# Office of Health Facilities Application for Community Residential Facilities for the Elderly Reference Guide for New Applicants

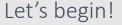

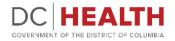

# Log In to the platform

1

2

 $\sum_{i=1}^{n}$ 

Enter your username and password.

**TIP:** If you don't have an account click the

Click the **Log In** button.

Create New Account link.

|                  | DEC HEALTH<br>GOVERNMENT OF THE<br>DISTRICT OF COLUMBIA<br>GOVERNMENT OF THE DISTRICT OF COLUMBIA                                                                                                    |
|------------------|----------------------------------------------------------------------------------------------------|
|                  | Welcome to the Office of Health Facilities Portal The Health Regulations and Licensing Administration (HRLA) promotes public safety by ensuring medical facilities maintain compliance with district mandates and health codes. Login or Create an Account to:                                                                                                    |
| Forgot username? | About DC Health DC health promotes health, wellness, and equity, across the Disctrict, and protects the safety of residents, visitors and those doing business in our nation's Capital. Our Responsibilities include identifying health risks; educating the public; preventing and controlling diseases, injuries and exposure to environmental hazards; promoting effective community collaborations; and optimizing equitable access to community resources. |
|                  |                                                                                                    |

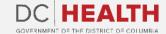

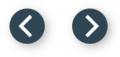

### Navigate to the New Application screen

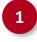

Once you Log in to the Office of Facilities Portal, click the **New Application** tab.

|                                                                                                    | DC HEALTH<br>GOVERNMENT OF THE DISTRICT OF COLUMBIA | DOMORIEL DOM |
|----------------------------------------------------------------------------------------------------|-----------------------------------------------------|--------------|
| DC HEALTH Home New Application Application History Support                                                                                                    | ٩                                                   | Search       |
| Welcome to the Office of Facilities Portal<br>DC Health protects our citizens by ensuring proper licensure for various intermediate and healthcare facilities in the Dist<br>What's the status of my application? | trict of Columbia.                                  |              |

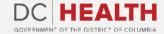

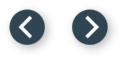

# **Select the Facilities New Application**

1

Select the **Community Residential Facility for the Elderly** option from the list.

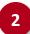

Click the **Next** button.

|                                                                                                    | GOVERNMENT OF THE DISTRICT OF COLUMBIA<br>GOVERNMENT OF THE DISTRICT OF COLUMBIA |
|----------------------------------------------------------------------------------------------------|----------------------------------------------------------------------------------|
| ALTH Home <u>New Application</u> Application History Support                                                                                                    | Q Search Test Use                                                                |
| Please Select Application Type: Ambulatory Surgery Center Assisted Living Residency Child Placement Agency Community Residential Facility for the Elderly Community Residential Facility for the Intellectually Disabled Home Care Agency Home Support Agency Hospital Intermediate Care Facilities for Individuals with Intellectual Disabilities (ICFIID) Maternity Center Nurse Staffing Agency Nursing Home | New Application                                                                  |
|                                                                                                    |                                                                                  |

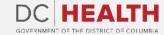

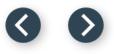

# **Select the Application Sub Type**

Select the **Initial** option from the drop-down list.

2

Click the **Next** button.

|                                                       |                                                                                                    | DC HEALTH<br>GOVERNMENT OF THE DISTRICT OF COLUMBIA | GOVERNMENT OF THE<br>DISTRICT OF COLUMBIA<br>MURIEL BOWSER, MAYOR |
|-------------------------------------------------------|----------------------------------------------------------------------------------------------------|-----------------------------------------------------|-------------------------------------------------------------------|
| DC HEALTH Home <u>New Application</u> Application His | tory Support                                                                                                  | Q Search                                            | Dani Bian 🔻                                                       |
| Application for Community Residential Facility        | * Please Select Application Sub Type:<br>Initial<br>None<br>Initial<br>Renewal<br>Change<br>Data Verification |                                                     | Prev                                                              |

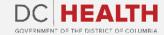

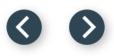

### **Accept Disclosure**

1

After reading the full disclosure, click the **Next** button.

|                                                                                                    | GOVERNMENT OF THE DISTRICT OF COLUMBIA<br>GOVERNMENT OF THE DISTRICT OF COLUMBIA |      |
|----------------------------------------------------------------------------------------------------|----------------------------------------------------------------------------------|------|
| LTH Home <u>New Application</u> Application History Support                                                                                                    | Q. Search                                                                        | Test |
|                                                                                                    | Disclosure                                                                       |      |
| <ul> <li>(b) Refusal to renew the license;</li> <li>(c) Forfeiture consistent with § 3102.9; or</li> <li>(d) If operation is discontinued by the voluntary action of the licensee.</li> </ul> | Previous                                                                         | Next |
|                                                                                                    | <b></b>                                                                          |      |
|                                                                                                    |                                                                                  |      |
|                                                                                                    |                                                                                  |      |

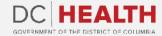

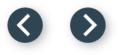

# **Fill out the Facility Information**

Fill out all the required fields.

Click the Save & Next button.

|                                                                                                    |                                        | Facility Information                      |
|----------------------------------------------------------------------------------------------------|----------------------------------------|-------------------------------------------|
| *facility Name       *Street Address         Katelynn Kirlin       39027 Marjorie Lodge         *forth Feliafield       *State         North Feliafield       ID         *2/p Code       *Telephone Number         63608       5084051437         *fax Number       *Email         83       yoursmail+fakedata59005@gmail.com         *Buiness After-Hours Number       *Buiness After-Hours Number         194-440-1067       *Buiness After-Hours Number         *Using Address different?       *Relationship of licensee to facility         Quisquam assumenda facere delectus.       *Penales         100       *Number of rotating Direct Support Staff         100       *Number of rotating Direct Support Staff         100       \$1         *Number of rotating Direct Support Staff       \$1         *Do porvice 24 hour nursing care?       *                                                                                                    | * Type of Facility                     |                                           |
| Katelynn Kirlin       39927 Marjorie Lodge         * City       * State         North Felixfield       1D         * Zip Code       * Telephone Number         G3008       5084051437         * Fanal       Source-mail + faked ata 59605@gmail.com         * Baling Address different?       * Evaluation of the facility         Website (f Applicable)       * Relationship of license to facility         Quisquam assumenda facere delectus.       * Jon         * Number of Beds       * Genales         100       * Jon         * Number of rotating Direct Support Staff       51         10       51                                                                                                    | Level 1 (GHPID)                        | <b>.</b>                                  |
| *tiv     *state       North Felixfield     10       *2ip Code     *Telephone Number       63608     5084051437       *Fax Number     *Email       83     *Uuremail*fakedata59605@gmail.com       *Business After Hours Number     *Business After Hours Number       19     *Realing Address different?       *Using Address different?     *Relationship of license to facility       Quisquam assumenda facere delectus.     *Females       100     *Number of rotating Direct Support Staff       10     \$1                                                                                                    | * Facility Name                        | * Street Address                          |
| North Felixfield       ID       ID         *Zip Code       *Telephone Number         63608       5084051437         *Fax Number       *Email         83       youremail+fakedata\$960\$@gmail.com         *Suiness After Hours Number       194-440-1067         Is Mailing Address different?       •         Quisquam assumenda facere delectus.       *Relationship of licensee to facility         Quisquam assumenda facere delectus.       •         *Number of Beds       *Females         100       90         *Number of rotating Direct Support Staff       51         10       51                                                                                                    | Katelynn Kirlin                        | 39927 Marjorie Lodge                      |
| Ind       Ind       I | * City                                 | *State                                    |
| 63608       5084051437         *Fax Number       *Email         83       'gurnemail+fakedata59605@gmail.com         *Business After-Hours Number       194-440-1067         [] Is Mailing Address different?       *Relationship of licensee to facility         Quisquam assumenda facere delectus.       *Relationship of licensee to facility         Owner       *         *Number of Beds       *Females         100       90         *Number of rotating Direct Support Staff       51         *Do you provide 24 hour nursing care?       *                                                                                                    | North Felixfield                       | ID t                                      |
| *Fax Number   *Fax Number   83   *Usiness After-Hours Number   194-40-1067     Website (if applicable)   Quisquam assumenda facere delectus.   *Number of Beds   100   *Number of rotating Direct Support Staff   10   *Do you provide 24 hour nursing care?                                                                                                    | *Zip Code                              | * Telephone Number                        |
| 83     youremail+fakedata59605@gmail.com       *Business After-Hours Number       194-440-1067       Website (if applicable)       Quisquam assumenda facere delectus.       *Number of Beds       100       *Number of rotating Direct Support Staff       10       *Number of rotating Direct Support Staff       5       *Do you provide 24 hour nursing care?                                                                                                    | 63608                                  | 5084051437                                |
| Is Mailing Address different?       • Business After-Hours Number         194-440-1067         Website (if applicable)       • Relationship of licensee to facility         Quisquam assumenda facere delectus.       Owner         • Number of Beds       • Females         100       90         • Number of rotating Direct Support Staff         10       51                                                                                                    | * Fax Number                           | * Email                                   |
| Is Mailing Address different?       Ise Mailing Address different?         Is Mailing Address different?       Ise Mailing Address different?         Website (if applicable)       * Relationship of licensee to facility         Quisquam assumenda facere delectus.       Owner         *Number of Beds       * Females         100       90         * Males       * Number of rotating Direct Support Staff         10       51                                                                                                    | 83                                     | your.email+fakedata59605@gmail.com        |
| Is Mailing Address different?     Website (if applicable)   Quisquam assumenda facere delectus.   *Number of Beds   100   *Males   *Number of rotating Direct Support Staff   10   *Do you provide 24 hour nursing care?                                                                                                    |                                        | * Business After-Hours Number             |
| Website (if applicable)     *Relationship of licensee to facility       Quisquam assumenda facere delectus.     Owner       *Number of Beds     *Females       100     90       *Males     *Number of rotating Direct Support Staff       10     51                                                                                                    |                                        | 194-440-1067                              |
| Website (if applicable)     *Relationship of licensee to facility       Quisquam assumenda facere delectus.     Owner       *Number of Beds     *Females       100     90       *Males     *Number of rotating Direct Support Staff       10     51                                                                                                    | _                                      |                                           |
| Quisquam assumenda facere delectus.       Owner                                                                                                    |                                        |                                           |
| Vumber of Beds     *Females       100     90       * Number of rotating Direct Support Staff       10     51                                                                                                    |                                        |                                           |
| 100     90       *Males     *Number of rotating Direct Support Staff       10     51                                                                                                    | Quisquam assumenda facere delectus.    | Owner                                     |
| *Males     *Number of rotating Direct Support Staff       10     51                                                                                                    | *Number of Beds                        | *Females                                  |
| 10     51       * Do you provide 24 hour nursing care?     51                                                                                                    | 100                                    | 90                                        |
| Do you provide 24 hour nursing care?                                                                                                    | *Males                                 | * Number of rotating Direct Support Staff |
|                                                                                                    | 10                                     | 51                                        |
| Yes *                                                                                                    | * Do you provide 24 hour nursing care? |                                           |
|                                                                                                    | Yes                                    | *                                         |
|                                                                                                    |                                        |                                           |
|                                                                                                    |                                        |                                           |
| P 2 Save & Next                                                                                                    |                                        | P 2 Save & Next                           |

The fields marked with \* are mandatory and must be filled out to continue.

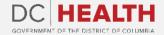

2

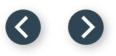

# **Fill out the Licensee Information**

The licensee is the legal entity who has the ultimate responsibility and authority for the conduct of the facility.

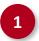

Fill out all the required fields.

| Business:              | ements for the facility.                                |    |                      |             |  |
|------------------------|---------------------------------------------------------|----|----------------------|-------------|--|
| * First Name           | мі                                                      |    |                      | * Last Name |  |
| Khalil                 | Whitney Wolf                                            |    |                      | VonRueden   |  |
| *City                  |                                                         |    | * Address            |             |  |
| Cierrafield            |                                                         |    | 39543 Yvette Orchard |             |  |
| *Zip Code              |                                                         |    | *State               |             |  |
| 20001                  |                                                         |    | WI                   |             |  |
| * State                |                                                         | \$ | * Zip Code           |             |  |
| ок                     |                                                         | ŧ  | 20001                |             |  |
| *Profit or Non-Profit? |                                                         |    |                      |             |  |
| Non-Profit             |                                                         |    |                      |             |  |
| *Business Type 🚺       |                                                         |    |                      |             |  |
| Sole Proprietorship    |                                                         |    |                      |             |  |
|                        | o operate a group home/CRF in the District of Columbia? |    |                      |             |  |
| Yes                    |                                                         | \$ |                      |             |  |

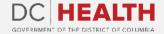

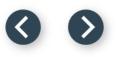

# Fill out the Licensee Information

The licensee is the legal entity who has the ultimate responsibility and authority for the conduct of the facility.

2

Click the **Upload Files** button if needed to attach relevant documents.

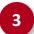

Click the Save & Next button.

| ОК                                                                                                    | \$                                      | 20001 |           |          |
|----------------------------------------------------------------------------------------------------|-----------------------------------------|-------|-----------|----------|
| * Profit or Non-Profit?                                                                                                    |                                         |       |           |          |
| Non-Profit                                                                                                    |                                         |       |           |          |
| *Business Type  🕕                                                                                                    |                                         |       |           |          |
| Sole Proprietorship                                                                                                    |                                         |       |           |          |
| * Have you previously operated or been licensed to operate a group home/CRF in                                              |                                         |       |           |          |
| Yes                                                                                                    | \$                                      |       |           |          |
| If yes, was the license ever suspended or revoked?                                                                          |                                         |       |           |          |
| Yes                                                                                                    | \$                                      |       |           |          |
| If yes, provide explanation.                                                                                                |                                         |       |           |          |
| Dolorum laboriosam voluptas voluptatem explicabo harum similique.                                                           |                                         |       |           |          |
| L                                                                                                    | /i                                      |       |           |          |
| *Is there any license application, Notice of Infraction or enforcement action pend<br>business in the District of Columbia? | ling as a result of your operation of a |       |           |          |
| No                                                                                                    | A<br>¥                                  |       |           |          |
| If yes, provide explanation.                                                                                                |                                         |       |           |          |
| Ducimus quod sint possimus inventore.                                                                                       |                                         |       |           |          |
|                                                                                                    | 1                                       |       |           |          |
|                                                                                                    |                                         |       |           |          |
| ① Upload Files Or drop files                                                                                                |                                         |       |           |          |
|                                                                                                    |                                         |       |           |          |
|                                                                                                    |                                         |       |           |          |
|                                                                                                    |                                         |       | Pr 3 Save | e & Next |

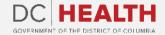

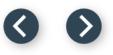

# Fill out the Principals/Officers Information

1

Fill out all the required fields.

Click the Save & Next button.

TIP: If you need to add multiple Principals/Officers, select the Add more Principal/Officers? box.

| Principal/Officer of the Licensee - 1<br>* First Name                                      | Middle Name    |   |                                                                                           |        | *Last Name  |
|--------------------------------------------------------------------------------------------|----------------|---|-------------------------------------------------------------------------------------------|--------|-------------|
| Brittany                                                                                   | Lavinia Hudson |   |                                                                                           |        | Dibbert     |
| Street Address  29299 Alva Shore  State  AK  Telephone Number  172-865-5359  Title  Doctor |                | • | * City<br>Daniellastead<br>* Zip code<br>20001<br>* Email<br>your.email+fakedata39187@gma | ail.co | m           |
|                                                                                            |                |   | Add more Principal/Officers?                                                              |        | Pr 2 Save & |

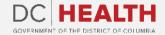

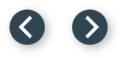

# Fill out the Facility Staffing Information

Fill out all the required fields.

Click the Save & Next button.

|                                                            | Facility            | lity Staffing                          |
|------------------------------------------------------------|---------------------|----------------------------------------|
| Residence Director:                                        |                     |                                        |
| *Prefix                                                    |                     | *Name                                  |
| Mr.                                                        | \$                  |                                        |
| *Title                                                     |                     | * Highest Level of Education Completed |
| Legacy Mobility Executive                                  |                     | Veum LLC                               |
| * Name of Qualified Mental Retardation Professional (QMRP) |                     |                                        |
| Margarita O'Connell                                        |                     |                                        |
|                                                            | Other Professionals | nals on Staff, if applicable           |
| Director of Nursing                                        | Other Professionals | Primary Care Physician(s)              |
| -                                                          |                     | Primarý Care Priýsician(s)<br>Name     |
| Name<br>Tad Gusikowski                                     | ]                   | Name Elouise Hoeger                    |
|                                                            | ]                   |                                        |
| Licensed Practical Nurse(s)                                |                     | Trained Medication Employee(s)         |
| Name                                                       |                     | Name                                   |
| Stanton Becker                                             |                     | Alexys Pfeffer                         |
| Live-In Staff                                              |                     |                                        |
| Name                                                       |                     |                                        |
| Jarvis Sipes                                               |                     |                                        |
|                                                            |                     |                                        |
|                                                            |                     |                                        |

The fields marked with \* are mandatory and must be filled out to continue.

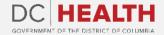

2

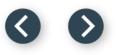

### Fill out the Insurance Coverage Information

Fill out all the required fields.

Click the **Upload Files** button if needed to attach relevant documents.

Click the Save & Next button.

| Drie Bergnaum       5538 Heidenreich Island         City       *State         Jaquanton       NH         Zip Code       *Hazard Amount of Coverage         2001       500         Liability Insurance - Minimum of \$300,000 per occurrence         Agency Name       *Street Address         Faustino Pfeffer       19877 Herminia Hill         City       *State         New Dallasfield       5C         2001       *State         Professional Liability (Explain)       300,000         Consequentur culpa sunt repudiandae neque repellendus aspernatur.       300,000                                                                                                    | Agency Name                                                       | led coverage) Minimum of \$500 per resident or \$2000 per facility  * Street Address |   |
|----------------------------------------------------------------------------------------------------|-------------------------------------------------------------------|--------------------------------------------------------------------------------------|---|
| Jaquanton       NH         '2ip Code       'Hazard Amount of Coverage         2001       500         Liability Insurance - Minimum of \$300,000 per occurrence         'Agency Name       *Street Address         Faustino Pfeffer       18877 Herminia Hill         'City       *Stree         New Dallasfield       SC         'Zip Code       *Lability Amount of Coverage         2001       'State         'Zool       *Lability Amount of Coverage         2001       'State         'Zip Code       *Lability Amount of Coverage         2001       'State         'Scond       'State         'Scond       'State         'Scond       'State         'Scond       'State         'Scond       'State         'Scond       'Scond         'Scond       'Scond         'Scond       'Scond         'Scond       'Scond         'Scond       'Scond         'Scond       'Scond         'Scond       'Scond         'Scond       'Scond         'Scond       'Scond         'Scond       'Scond         'Scond       'Scond                                                                                                    |                                                                   | 5538 Heidenreich Island                                                              |   |
| Zip Code       *Hazard Amount of Coverage         2001       500         Liability Insurance - Minimum of \$300,000 per occurrence         *Agency Name       *Street Address         Faustino Pfeffer       18977 Herminia Hill         City       *State         New Dallasfield       SC         Zip Code       *Liability Amount of Coverage         20001       \$00                                                                                                    | City                                                              | * State                                                                              |   |
| 2001       500         Liability Insurance - Minimum of \$300,000 per occurrence         'Agency Name       • Street Address         Faustino Pfeffer       18877 Herminia Hill         *City       • State         New Dallasfield       SC         'Zip Code       • Liability Amount of Coverage         20001       * State         *Professional Liability (Explain)       300,000         Consequuntur culpa sunt repudiandae neque repellendus aspernatur.       * Upload Files                                                                                                    | Jaquanton                                                         | NH                                                                                   | : |
| Liability Insurance - Minimum of \$300,000 per occurrence          'Agency Name       *Street Address         Faustino Pfeffer       18877 Herminia Hill         'City       *State         New Dallasfield       Sc         'Zip Code       *Liability Amount of Coverage         20001       300,000         'Professional Liability (Explain)       Consequuntur culpa sunt repudiandae neque repellendus aspernatur.                                                                                                    | Zip Code                                                          | * Hazard Amount of Coverage                                                          |   |
| Agency Name Faustino Pfeffer Four Street Address B877 Herminia Hill B877 Herminia Hill Sc Sc Sc Liability Amount of Coverage 300,000 Professional Liability (Explain) Consequentur culpa sunt repudiandae neque repellendus aspernatur. Sc Sc Sc Sc Sc Sc Sc Sc Sc Sc Sc Sc Sc                                                                                                    | 20001                                                             | 500                                                                                  |   |
| New Dallasfield     SC       'Liability Amount of Coverage     'Liability Amount of Coverage       20001     300,000       'Professional Liability (Explain)     Consequuntur culpa sunt repudiandae neque repellendus aspernatur.                                                                                                    |                                                                   |                                                                                      |   |
| City     *state       New Dallasfield     SC       12ip Code     *Liability Amount of Coverage       20001     300,000                                                                                                    |                                                                   |                                                                                      |   |
| Zip Code       *Liability Amount of Coverage         20001       300,000         Professional Liability (Explain)       Consequuntur culpa sunt repudiandae neque repellendus aspernatur.            ①         ①         ①                                                                                                    | City                                                              | *State                                                                               |   |
| 20001 300,000 Professional Liability (Explain) Consequuntur culpa sunt repudiandae neque repellendus aspernatur.                                                                                                    | New Dallasfield                                                   | SC                                                                                   | : |
| Professional Liability (Explain)         Consequuntur culpa sunt repudiandae neque repellendus aspernatur.         Image: Consequence of the second second se | Zip Code                                                          | *Liability Amount of Coverage                                                        |   |
| Consequentur culpa sunt repudiandae neque repellendus aspernatur.                                                                                                    | 20001                                                             | 300,000                                                                              |   |
| Upload Files     Or drop files                                                                                                    | Professional Liability (Explain)                                  |                                                                                      |   |
| 1 Upload Files Or drop files                                                                                                    | Consequuntur culpa sunt repudiandae neque repellendus aspernatur. |                                                                                      |   |
| 1 Upload Files Or drop files                                                                                                    |                                                                   | /                                                                                    |   |
| 1 Upload Files Or drop files                                                                                                    |                                                                   |                                                                                      |   |
|                                                                                                    |                                                                   |                                                                                      |   |
|                                                                                                    |                                                                   |                                                                                      | _ |

The fields marked with \* are mandatory and must be filled out to continue.

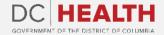

2

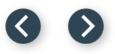

#### **Payment Selection**

1

Verify the **Total Fee** of the transaction and click the **Save & Next** button.

|                                                        | DC HEALTH<br>GOVERNMENT OF THE DISTRICT OF COLUMBIA | GOVERNMENT OF THE<br>DISTRICT OF COLUMBIA<br>MURIEL BOWSER, M |
|--------------------------------------------------------|-----------------------------------------------------|---------------------------------------------------------------|
| EALTH Home New Application Application History Support | Q Quas debitis dignissimos est aut aut.             | Dani Bia                                                      |
| Payment Select                                         |                                                     |                                                               |
| Number of Beds: 100                                    | Total Fee : \$390.00                                |                                                               |
|                                                        | Pro 1                                               | Save & Next                                                   |
|                                                        |                                                     |                                                               |
|                                                        |                                                     |                                                               |
|                                                        |                                                     |                                                               |
|                                                        |                                                     |                                                               |
|                                                        |                                                     |                                                               |
|                                                        |                                                     |                                                               |

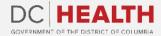

#### 00

### **Payment Wizard**

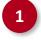

Fill out the **Billing Address** and **Payment Info** fields.

2

Click the **Pay** button.

| complete the payment for your application using the form below. Click "Pay" when you are done inputting<br>tion History" tab of the portal header later. |                                               |                                           | eturn to it in the |
|----------------------------------------------------------------------------------------------------|-----------------------------------------------|-------------------------------------------|--------------------|
| rour payment has processed, click "Next" below to certify and submit the application. Your a Billing Address                                             | pplication will not be reviewed until these s | teps have been completed.<br>Payment Info |                    |
| 2879 Ortiz Crest                                                                                                    | Solon Miller                                  |                                           |                    |
| 788 Gottlieb Pass                                                                                                    | 3782 822463 10005                             |                                           | SALE DAY<br>BOOLED |
| Fort Joan                                                                                                    | 09/25                                         |                                           | ?                  |
| Oregon                                                                                                    | ]                                             |                                           |                    |
| 16913-4451                                                                                                    |                                               |                                           |                    |
| Click the Next button at the bottom of                                                                                                    | ∽<br>this page to Certify & Submit the ap     | 2<br>plication.                           | Pay \$390.00       |

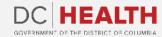

#### $\odot$

### **Payment Wizard**

3

Once the Transaction is approved, click the **Next** button.

|                                                                                                    | Payment Wizard                                                                          |                                                                                |
|----------------------------------------------------------------------------------------------------|-----------------------------------------------------------------------------------------|--------------------------------------------------------------------------------|
| lease complete the payment for your application using the f<br>Application History" tab of the portal header later. | orm below. Click "Pay" when you are done inputting your payment details. If you are una | ble to pay at this time, you may exit this saved draft and return to it in the |
|                                                                                                    | v to certify and submit the application. Your application will not be reviewed          | until these steps have been completed.                                         |
| inter your payment has processed, ence mexe below                                                                   |                                                                                         | and diese steps have been completed.                                           |
| Billin                                                                                                    |                                                                                         | Info                                                                           |
| 2879 Ortiz Crest                                                                                                    |                                                                                         |                                                                                |
| 788 Gottlieb Pass                                                                                                   |                                                                                         |                                                                                |
| Fort Joan                                                                                                    |                                                                                         | 7                                                                              |
| Oregon                                                                                                    |                                                                                         |                                                                                |
| 16913-4451                                                                                                    |                                                                                         |                                                                                |
|                                                                                                    | Transaction approved                                                                    |                                                                                |
|                                                                                                    |                                                                                         | Pay \$390.00                                                                   |
|                                                                                                    |                                                                                         |                                                                                |
| Cli                                                                                                    | ick the Next button at the bottom of this page to Certify & Sub                         | mit the application.                                                           |
|                                                                                                    |                                                                                         |                                                                                |
|                                                                                                    |                                                                                         |                                                                                |

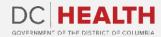

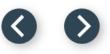

# **Certify and Submit**

1

2

#### Fill out the Name and Date fields.

Click the **Submit** button.

: С: **TIP:** The date should correspond to the date you fill out and complete this form.

|                    | Certifv                                                                                                    | ( and               | d Submit                                                                                                    |
|--------------------|----------------------------------------------------------------------------------------------------|---------------------|----------------------------------------------------------------------------------------------------|
| unders             | ۔<br>king the submit button below, you are acknowledging that you are providing information for an                                                                                                | offici              | cal record and that the information you are supplying is true. By submitting this information, you<br>against your license, registration, or certification and criminal penalties*. This information will be hel                                                                                                    |
| under c<br>makes a | circumstances in which the statement could reasonably be expected to be relied upon as true; provided, t                                                                                          | that ti<br>ficial ( | in fact material, in writing, directly or indirectly, to any instrumentality of the District of Columbia government<br>the writing indicates that the making of a false statement is punishable by criminal penalties or if that person<br>Code, knowing that the facts stated in the filing are not true in any material respect or if that person makes an<br>naterial respect; |
|                    | y person convicted of making false statements shall be fined not more than the amount set forth in § 22-3<br>ey General for the District of Columbia or one of the Attorney General's assistants. | 3571.0              | 01 or imprisoned for not more than 180 days, or both. A violation of this section shall be prosecuted by the                                                                                                    |
| -                  | ctronically entering my name on this form, I attest that all statements are true and accurate.                                                                                                    |                     | 1                                                                                                    |
| *Name              |                                                                                                    | ٦                   |                                                                                                    |
| Wayl               | rlon Hyatt                                                                                                    | J                   |                                                                                                    |
| *Date              |                                                                                                    | ٦                   |                                                                                                    |
| Oct 4              | 4,2022 🛱                                                                                                    | J                   |                                                                                                    |
|                    |                                                                                                    |                     | 1                                                                                                    |
|                    |                                                                                                    |                     | Pri 2 Submi                                                                                                    |
|                    |                                                                                                    |                     |                                                                                                    |
|                    |                                                                                                    |                     |                                                                                                    |

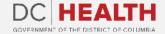

# **Close the Application**

1

You have finished submitting your application. Click the **Close** button.

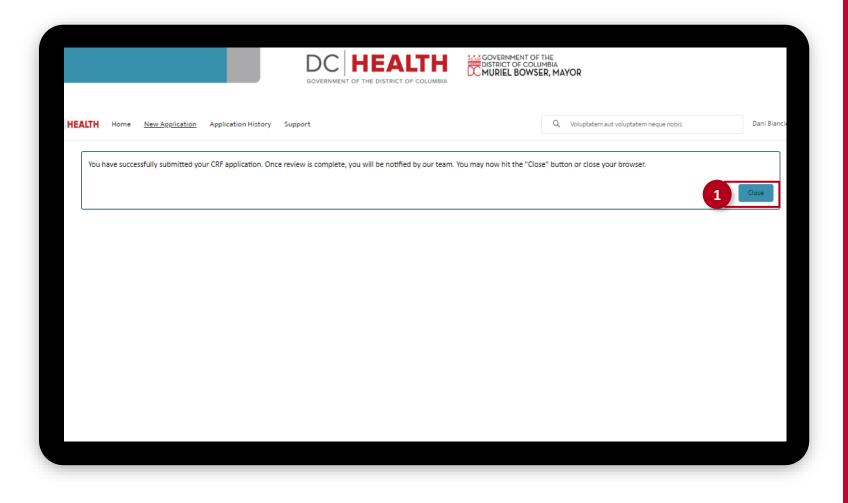

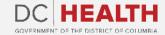

 $\odot$ 

### **E-mail confirmation**

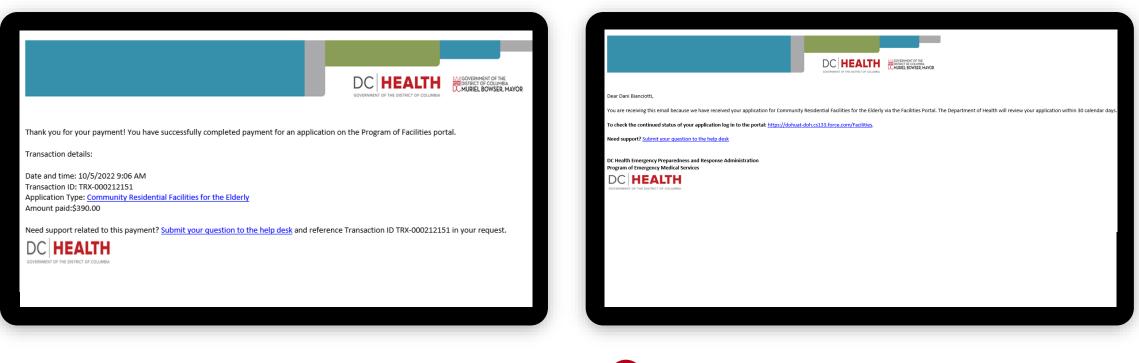

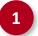

Check if you have received confirmation of payment.

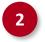

Check if you have received confirmation for your application.

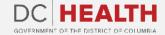

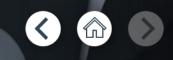

# Thank you!

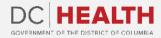